Seite 1 von 2

LANDESAMT FÜR ARCHÄOLOGIE

## **Medieninformation**

Landesamt für Archäologie

## **Bergwerke um 1200 im UNESCO Welterbe Montanregion Erzgebirge/Krušnohoří virtuell erleben**

## **VirtualArch-Mobilapplikationen**

Für die mittelalterlichen Bergwerke von Dippoldiswalde, dem ältesten Teil des UNESCO Welterbes Montanregion Erzgebirge/Krušnohoří, wurden mittlerweile mehrere digitale und virtuelle Angebote entwickelt. Realisiert wurde dies durch das internationale Central Europe Projekt »VirtualArch – Visualize to Valorize«. Die Bergwerke werden seit 2008 vom Landesamt für Archäologie Sachsen erforscht und mit neuester Technik dokumentiert. Eine Besichtigung der europaweit einzigartigen Bergwerke unter der heutigen Stadt ist aus Sicherheitsgründen nicht möglich. Erleben Sie dennoch die Bergleute hautnah in engen Schächten unter Tage oder schauen Sie den Montanarchäologen bei ihren faszinierenden Forschungen über die Schulter.

Bereits im November 2019 wurde im MiBERZ - Museum für mittelalterlichen Bergbau im Erzgebirge eine interaktive Virtual Reality-Medienstation eröffnet und erfreut sich seitdem einer regen Benutzung. Nun folgen für den »Outdoor-Bereich«, entlang des bestehenden Bergbaulehrpfades, zwei weitere Angebote für Android-Mobilgeräte, mit denen Sie die beeindruckende Bergbauwelt auf eigene Faust digital erkunden können:

Die Mobil-App Montanarchäologie in Dippoldiswalde führt Sie virtuell durch die Welt des mittelalterlichen Bergbaus und bietet an verschiedenen Stationen des Bergbaulehrpfades zusätzliche digitale Informationen, Videos und Animationen. Gestartet wird am MiBERZ - Museum für mittelalterlichen Bergbau im Erzgebirge. Dort können Sie sich mit der interaktiven App Medieval MinesAR das Labyrinth der Bergwerke unter Ihren Füßen in 3D anschauen. Weiter geht es zu den Bergwerken unter dem Busbahnhof – ganz virtuell versteht sich! Achterbahnartig »fahren« Sie als Bergarbeiter oder Bergarbeiterin (ja, auch Frauen und Kinder haben mitgeschuftet) in ein Bergwerk »ein«. Bestens informiert sind Sie schließlich gewappnet, um ganz allein in die Grube unter der Glashütter Straße einzufahren. Mit der

**Ihr Ansprechpartner** Dr. Christoph Heiermann

**Durchwahl** Telefon +49 351 8926 603 Telefax +49 351 8926 604

[info@lfa.sachsen.de\\*](mailto:info@lfa.sachsen.de)

27.05.2020

**Hausanschrift: Landesamt für Archäologie** Zur Wetterwarte 7 01109 Dresden

www.lfa.sachsen.de

\* Kein Zugang für verschlüsselte elektronische Dokumente. Zugang für qualiziert elektronisch signierte Dokumente nur unter den auf www.lsf.sachsen.de/eSignatur.html vermerkten Voraussetzungen.

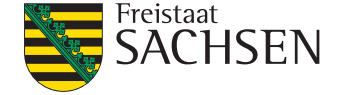

App Medieval MinesAR führt Sie Ihr Weg zu einer »Kaue« über einen Schacht, der Sie in die Welt unter Tage führt. Der Spaziergang durch das enge, mittelalterliche Silberbergwerk hält einige Überraschungen für Sie bereit! Und wie sah das Leben nach getaner Arbeit aus? Am Obertorplatz haben die Montanarchäologen ganz erstaunliche Entdeckungen zur Lebenswelt der Bergleute gemacht: Neben den Kauen und Wohnhäusern, gab es viele verschiedene Werkstätten aber auch Spielzeugpferdchen und sogar Belege für Bier. Schauen Sie sich doch selbst in den 3D-Animationen und Panorama-Aufnahmen der mittelalterlichen Bergbausiedlung von Dippoldiswalde einmal um.

Technische Hinweise

Die Applikation »Montanarchäologie in Dippoldiswalde« kann derzeit nur als apk-Datei auf folgender Seite kostenfrei heruntergeladen und auf Mobilgeräte installiert werden:

https://archaeomontan.eu/virtualarch.html

Bei einigen Geräten ist ggf. unter Einstellung die "Installation von nicht offiziellen Apps zulassen" zu aktivieren. Eine Verfügbarkeit über den Google Play Store ist in Arbeit und voraussichtlich zum 18. Juni möglich.

Die App Medieval MinesAR erfordert ARCore-kompatible Geräte. Die Augmented Reality-Anwendung für Smartphones ist eine noch recht junge Technologie. Daher muss Ihr Smartphone fähig sein dies abzubilden. Dafür muss das Gerät eine Kamera mit entsprechender Qualität, einen Bewegungssensor, ausreichende leistungsfähige CPU sowie eine entsprechende Designarchitektur haben. Eine Liste der für Google Play Services for AR (früher ARCore) freigegebenen Geräte findet man unter folgendem Link:

https://developers.google.com/ar/discover/supporteddevices#android\_play